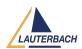

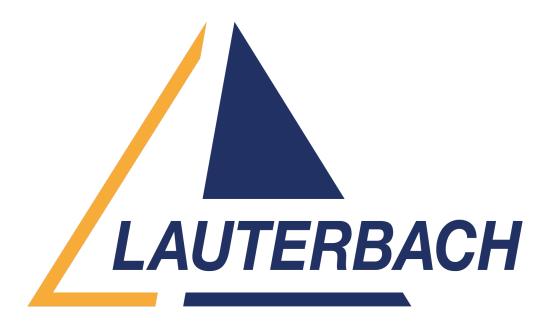

Support Center > Community > Other Use Cases > Open more than 1 t32 instance
Open more than 1 t32 instance Awaiting Agent

- RC Richard Chen
- Forum name: #Other Use Cases

Hello, a dumb question on opening multiple t32 instances, there are multiple cores in my SoC, after I run t32marm to open one instance for my first core, how can I open more for the rest? I tried to run t32marm again from my command line, but it failed due to "cannot open TCP socket", is there a way to open another PowerView instance from the current instance? Comments (2)

## Firas Zouaghi

1 year ago

Hello Richard,

To start a second TRACE32 instance from the first instance, you can utilize the command TargetSystem.NewInstance.

For more detailed information, please refer to the "Multicore Debugging and Tracing" section in our documentation: <a href="https://www2.lauterbach.com/pdf/app\_t32start.pdf">https://www2.lauterbach.com/pdf/app\_t32start.pdf</a>
Refer to the description of the command TargetSystem.NewInstance in the document :

https://www2.lauterbach.com/pdf/general\_ref\_t.pdf

Best regards.

## **RC Richard Chen**

1 year ago

Thank you Firas for the quick response!